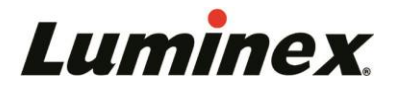

# **xMAP INTELLIFLEX® Change Log**

#### **Summary of Releases last updated:11/17/2023**

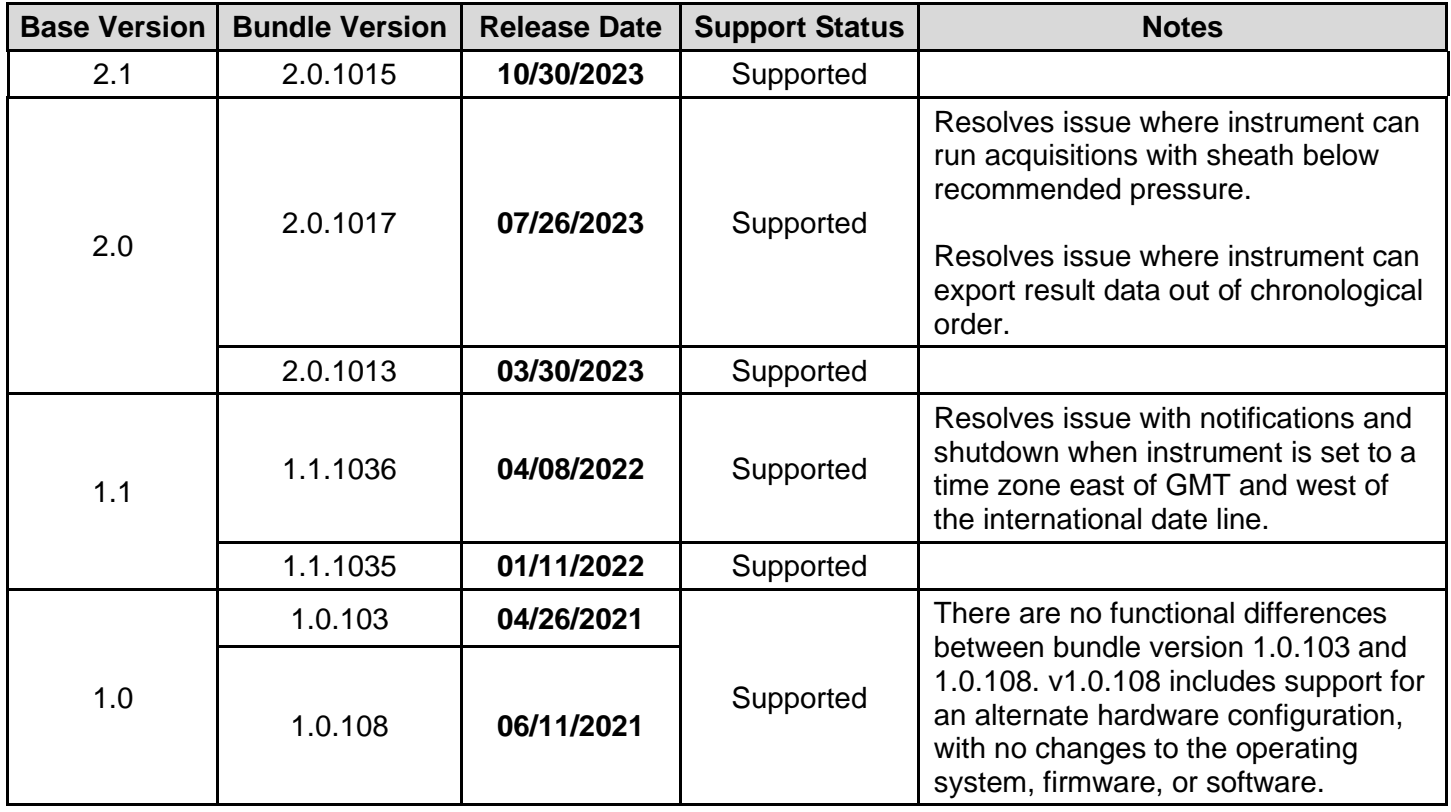

**xMAP INTELLIFLEX v2.1 released: October 30, 2023**

#### **FEATURES AND ENHANCEMENTS**

**xMAP INTELLIFLEX v2.1 is a required feature release, which improves the Calibration and Verification Experience.**

- **Improved Verification Routine:** Performance Verification routine improved to run more efficiently, reducing the frequency of failures.
- **Streamlined Calibration/Verification Report:** Calibration and verification are combined into a single report with enhanced information.
- **Kit Lot Management:** Users can remove Calibration and Verification kits from the system.
- **Maintenance Timers:** Maintenance routines, including calibration and verification, display estimates of time to completion.
- **User Installable:** Users with instruments running xMAP INTELLIFLEX v2.0 may install the software v2.1 themselves, without the assistance of a Luminex Field Service Engineer.

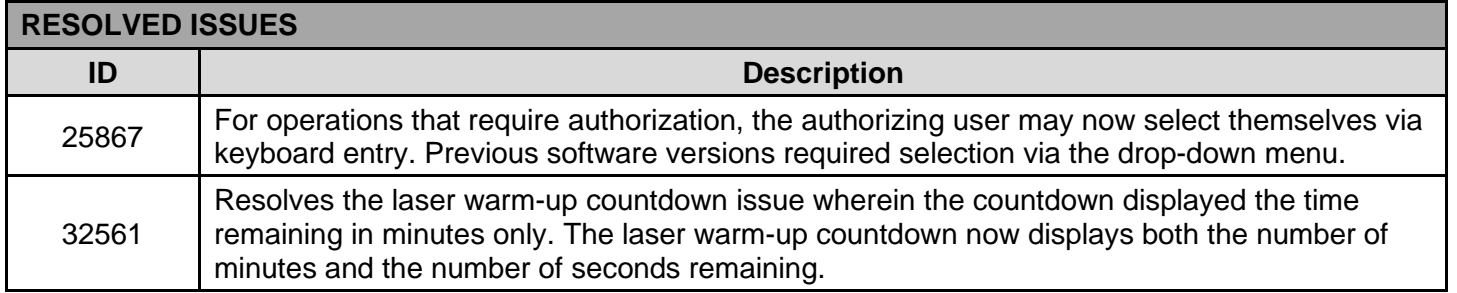

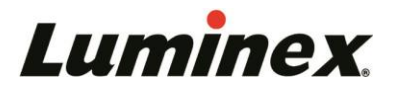

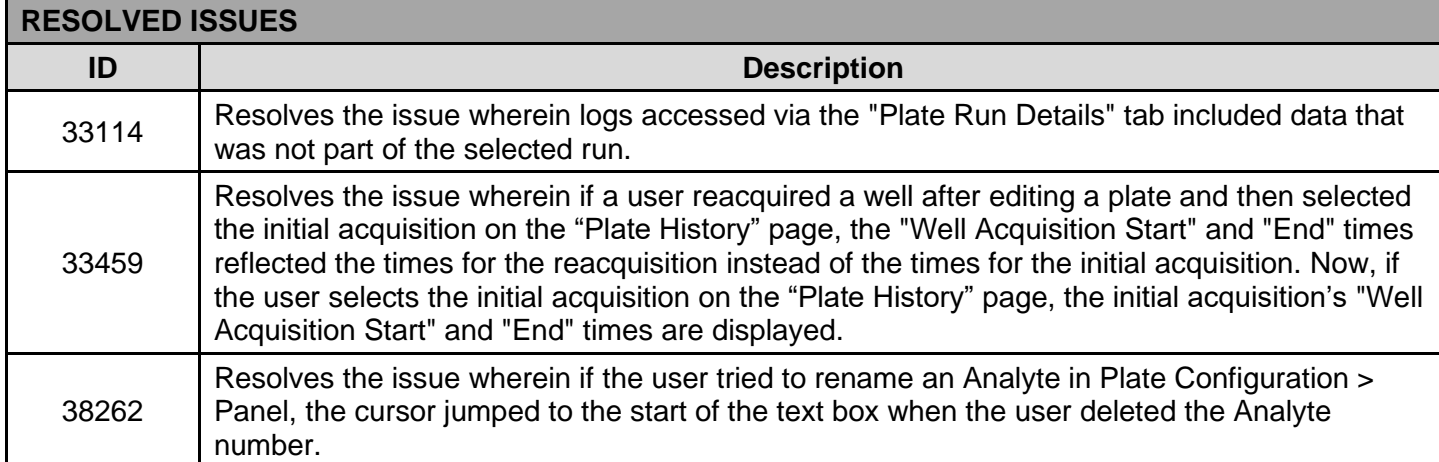

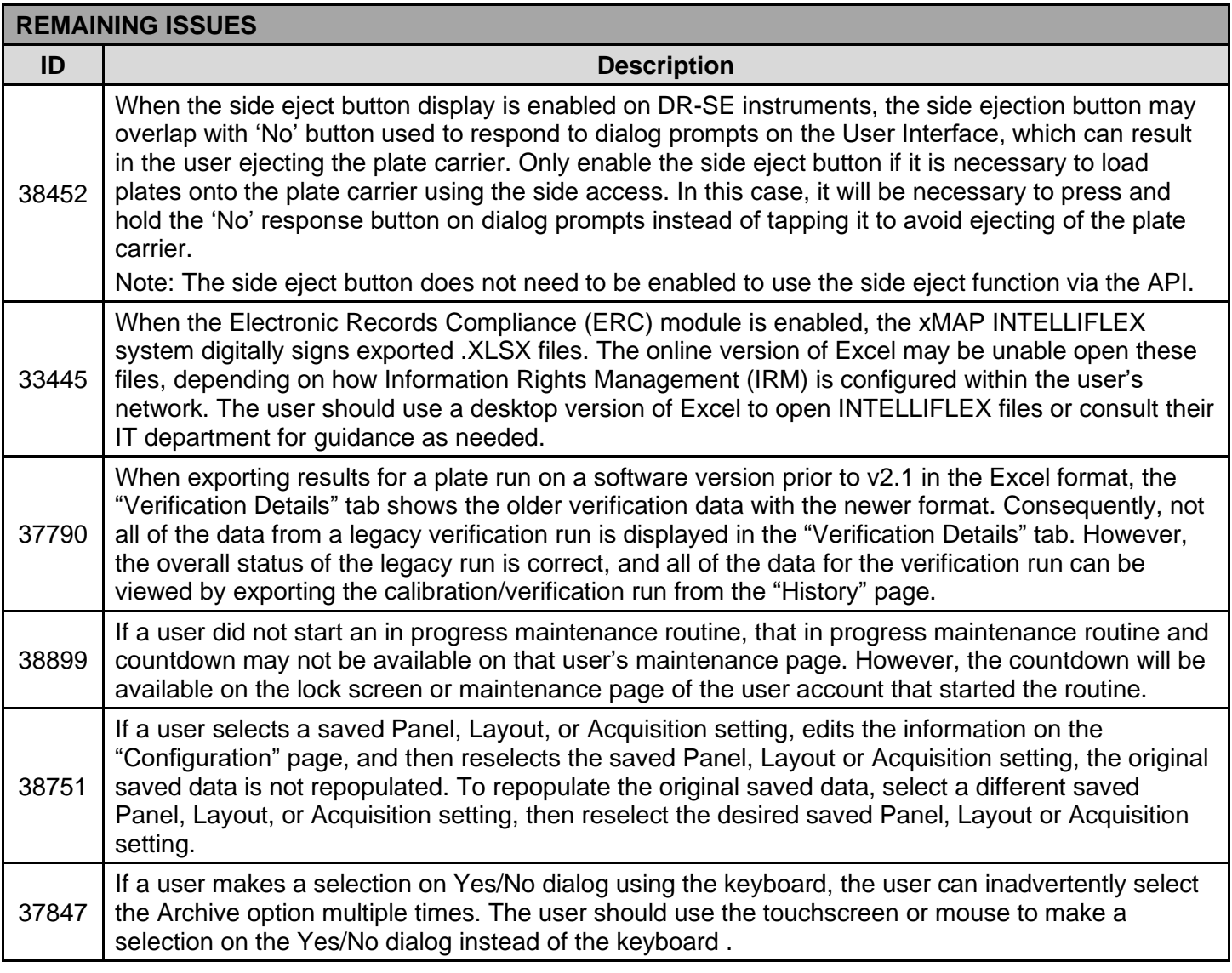

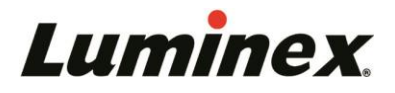

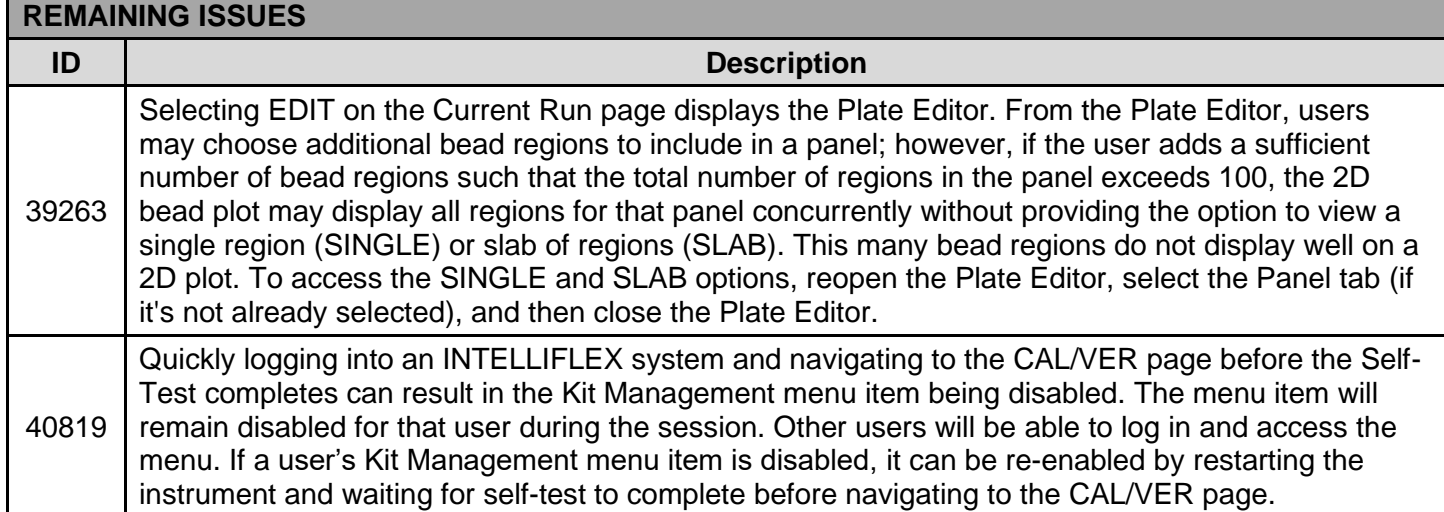

#### **xMAP INTELLIFLEX v2.0 (Bundle Version 2.0.1013 and 2.0.1017) released: March 30, 2023**

**FEATURES AND ENHANCEMENTS**

**xMAP INTELLIFLEX v2.0 is a required feature release, which introduces major new software features and fixes many high-priority bugs.**

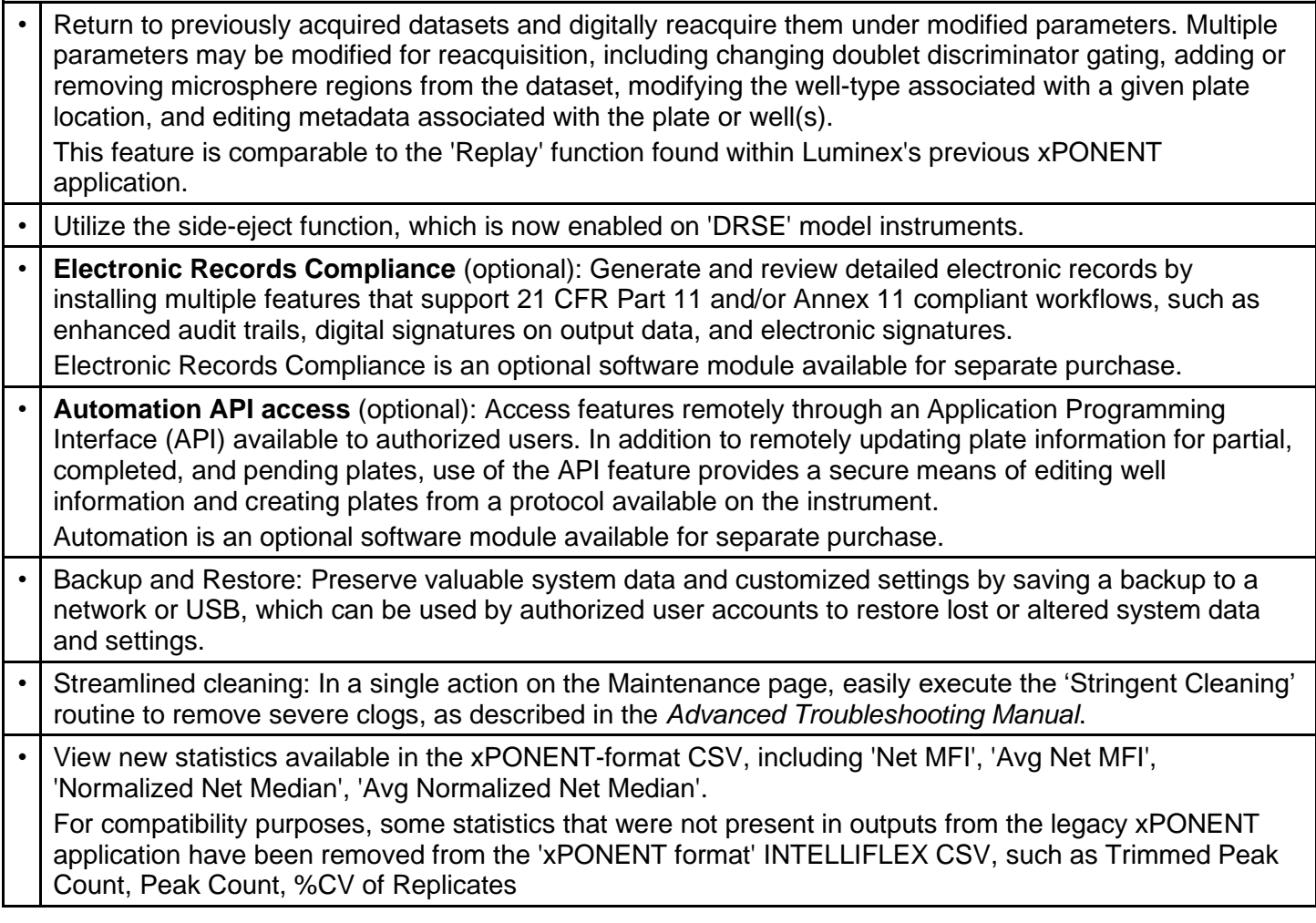

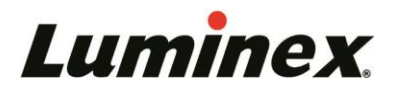

### **FEATURES AND ENHANCEMENTS**

• Expanded use of free text identifiers: Assign free text identifiers to 'Standard' and 'Control' well types in addition to 'Unknown' well types. This feature was previously limited to 'Unknown' well types only.

- Multiple updates to the Panel creation workflow, including:
	- A new graphical interface for selecting microsphere regions.
		- Improvements to the process of designating 'Analyte 2' values for dual-reporter acquisitions.

• Expanded auto-export functionality: Configure the software to export data from both partial and completed plates upon completion of an acquisition. When the system detects insufficient liquid in target wells, the completed plate will be categorized as 'Partially Complete', but the associated data may still be auto-exported without manual post-acquisition intervention.

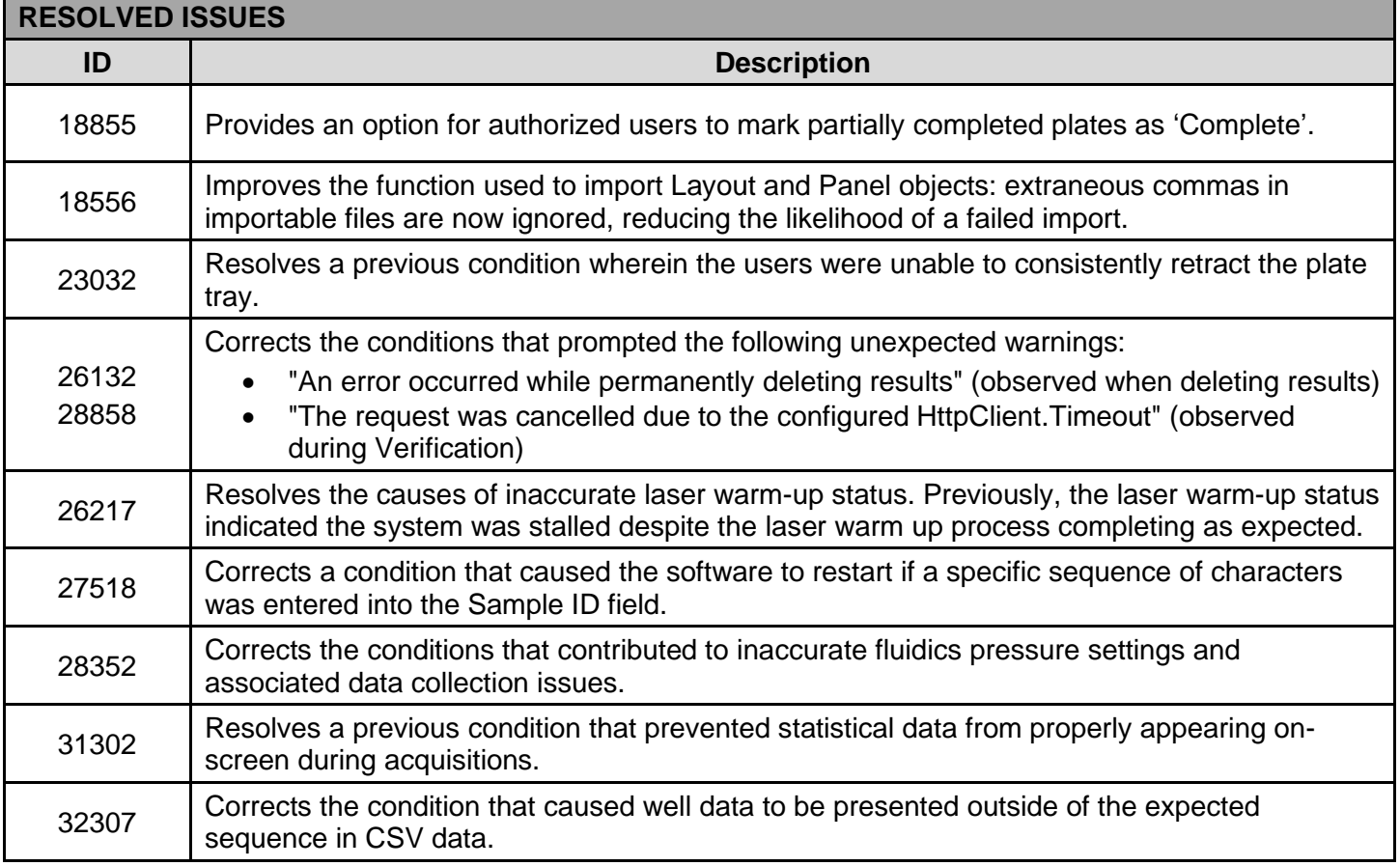

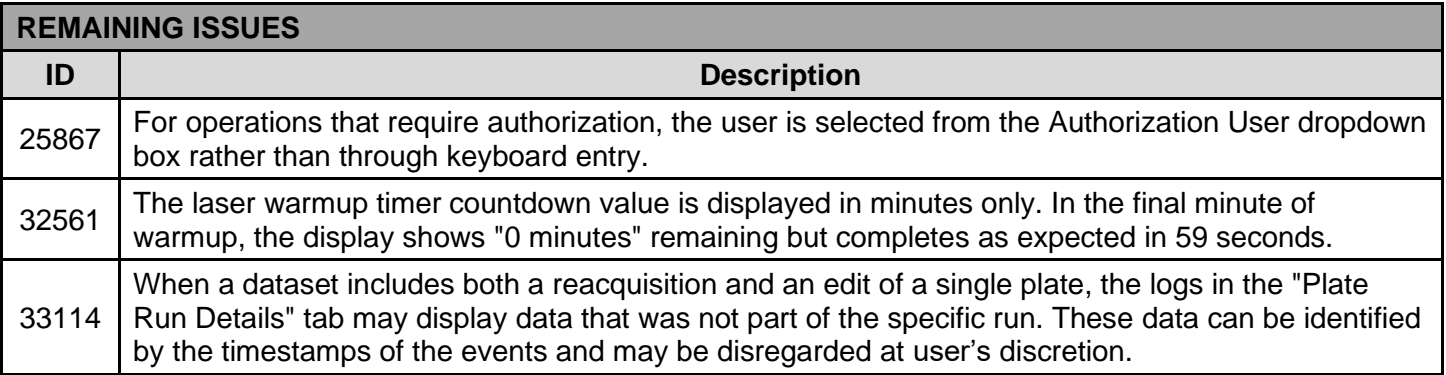

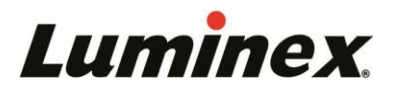

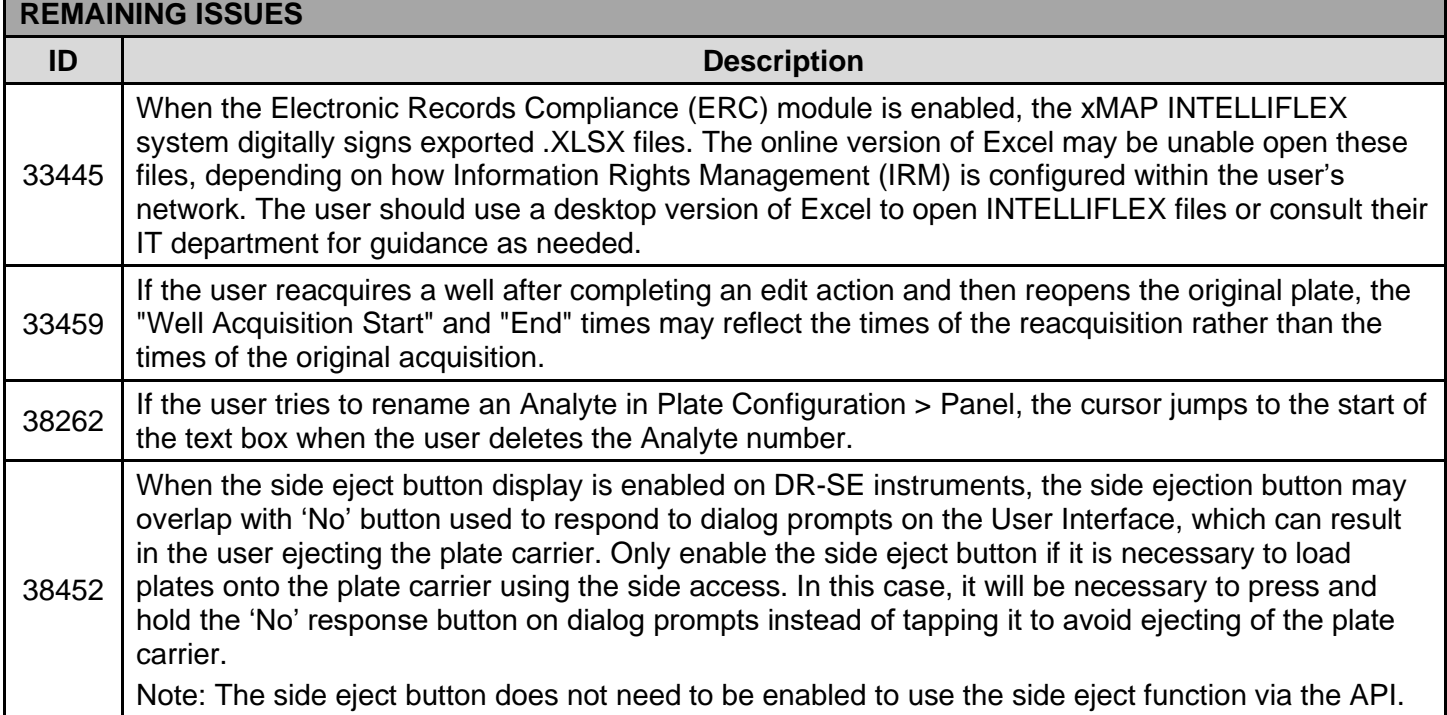

## **xMAP INTELLIFLEX v1.1 (Bundle Versions 1.1.1035 and 1.1.1036) released: April 8, 2022**

# **FEATURES AND ENHANCEMENTS xMAP INTELLIFLEX v1.1 is a required maintenance software release, which fixes many high-priority**

**bugs. This release also enables many enhanced features, including multi-user support.**

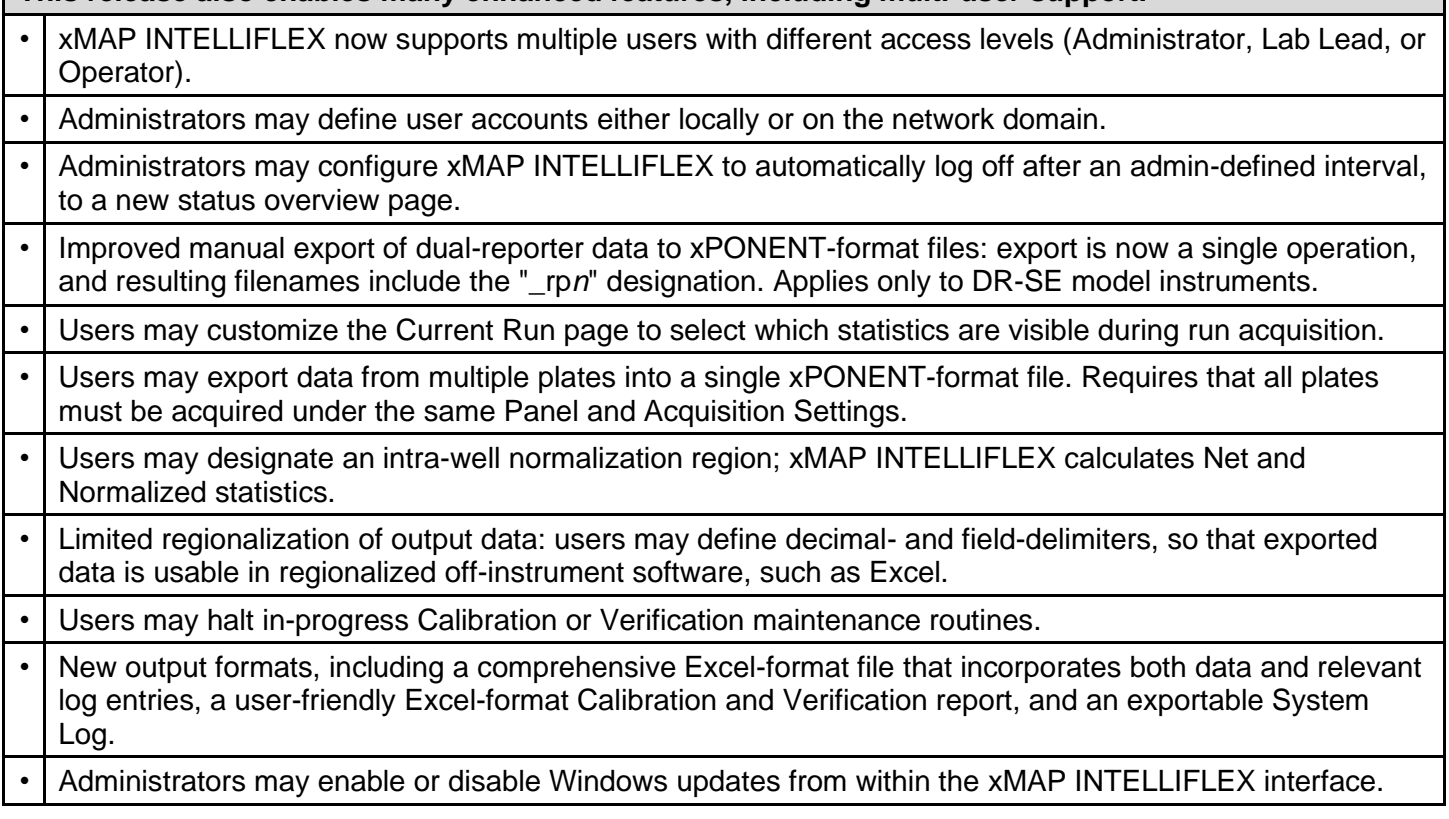

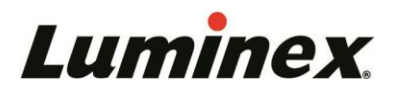

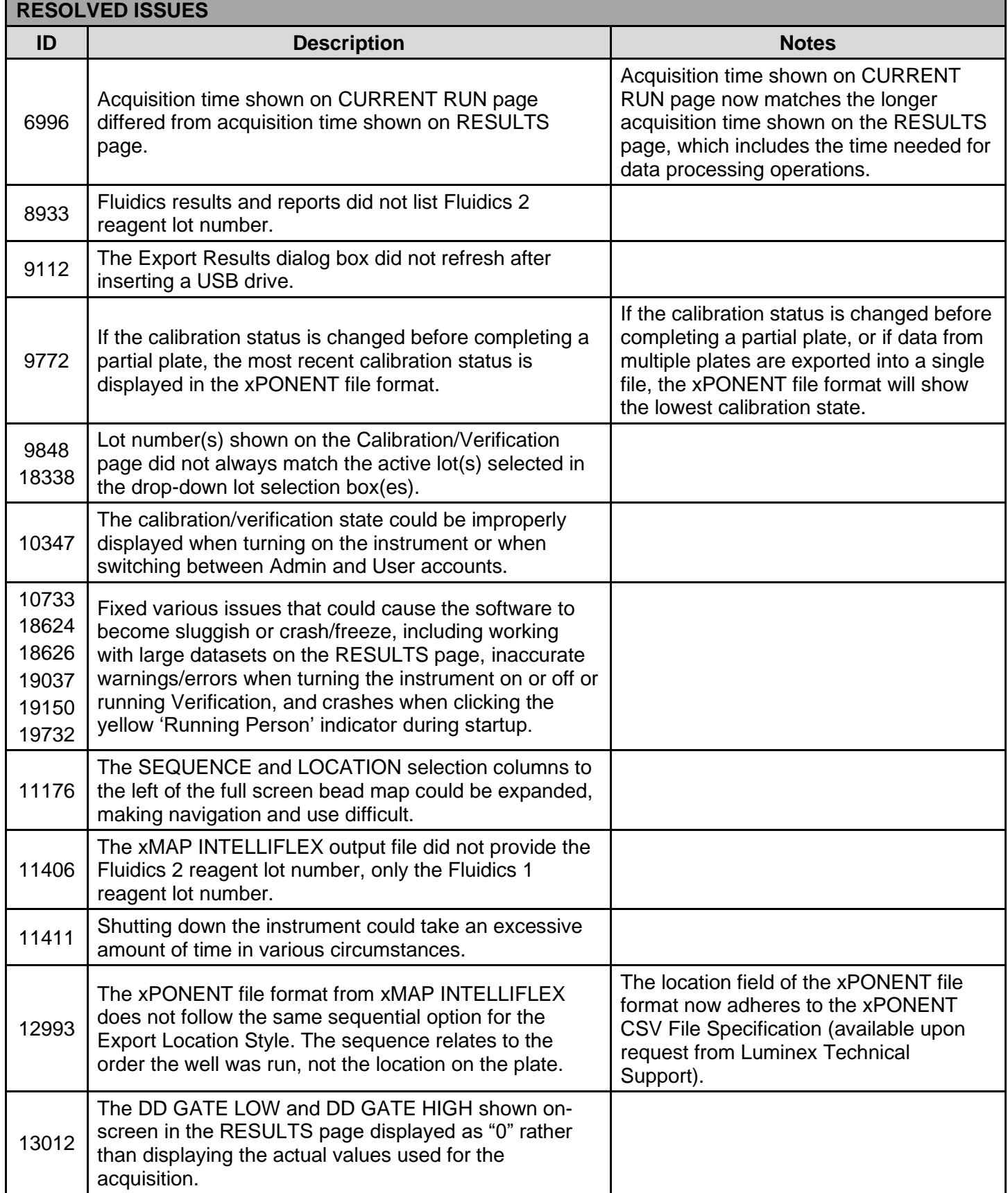

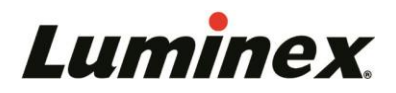

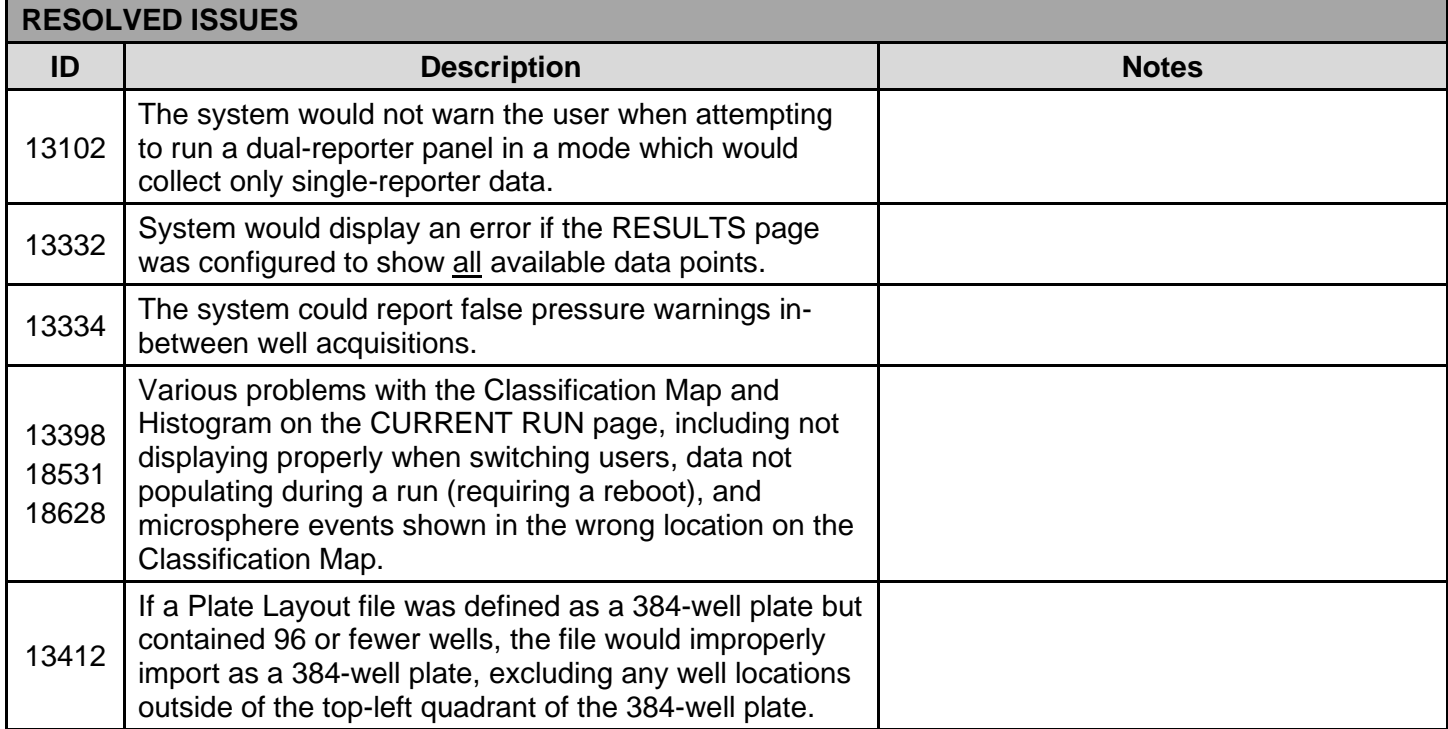

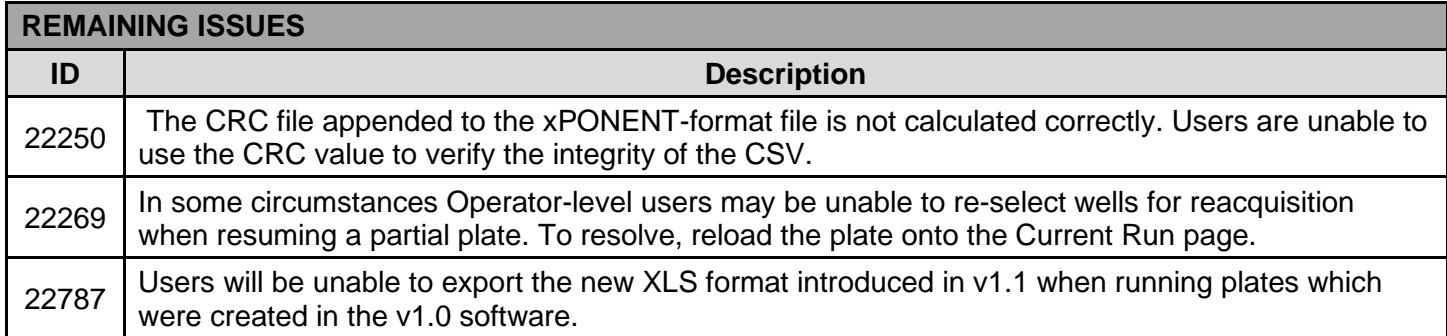

#### **xMAP INTELLIFLEX v1.0 (Bundle Versions 1.0.103 and 1.0.108) released: April 26, 2021 FEATURES AND ENHANCEMENTS**

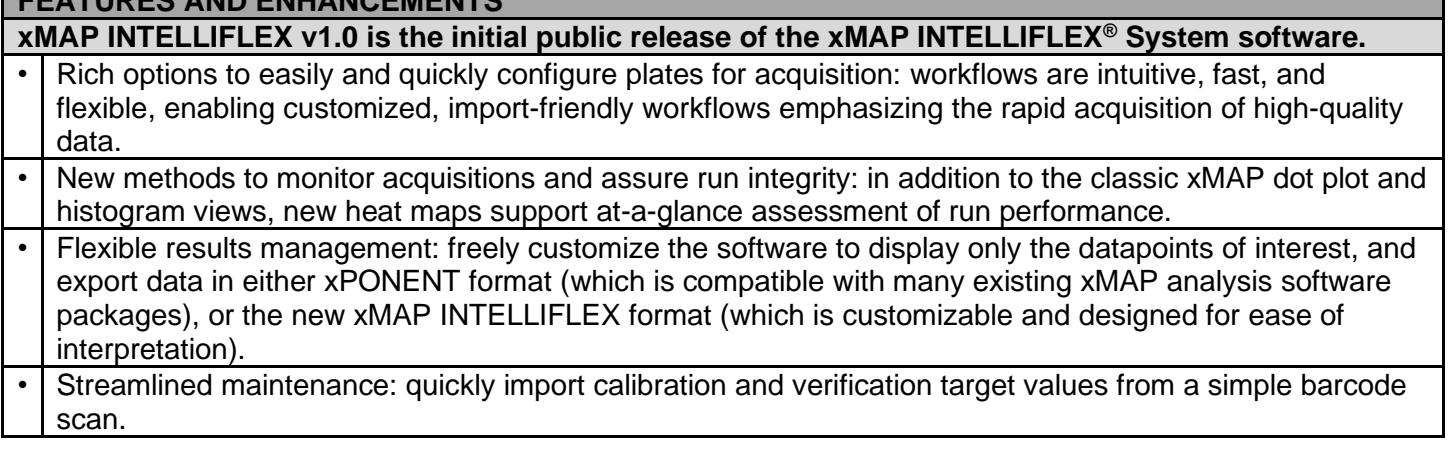

### **REMAINING ISSUES**

xMAP INTELLIFLEX v1.0 release notes are available upon request from support@luminexcorp.com.